## Package 'BiocIO'

October 14, 2021

<span id="page-0-0"></span>Title Standard Input and Output for Bioconductor Packages

Version 1.2.0

Title Standard Input and Output for Bioconductor Packages<br>Version 1.2.0<br>Description Implements `import()` and `export()` standard generics **n** 1.2.0<br> **iption** Implements `import()` and `export()` standard generics<br>
for importing and exporting biological data formats. `import()` or importing and exporting biological data formats. Importty<br>supports whole-file as well as chunk-wise iterative import. The<br>'import()' interface optionally provides a standard mechanism for<br>lazy' access via `filter()' (on for importing and exporting biological data formats. `import()` supports whole-file as well as chunk-wise iterative import. The `import()` interface optionally provides a standard mechanism for 'lazy' access via `filter()` (on row or element-like components of the file resource), `select()` (on column-like components of the file resource) and `collect()`. The `import()` interface optionally provides transparent access to remote (e.g. via https) as well as local access. Developers can register a file extension, e.g., `.loom` for dispatch from character-based URIs to specific<br>e.g., `.loom` for dispatch from character-based URIs to specific  $e.g., \text{ `.}$ loom's brownes d'ansparent access to remote (e.g. via meps) as well as local access. Developers can register a file extension, e.g.,  $\text{`.}$ loom $\text{`}$  for dispatch from character-based URIs to specific  $\text{`import$ e.g., `.loom` for dispatch from character-based URIs to specific `import()` / `export()` methods based on classes representing file types, e.g., `LoomFile()`.

License Artistic-2.0

Encoding UTF-8

LazyData true

Roxygen list(markdown = TRUE)

RoxygenNote 7.1.1

Depends  $R$  ( $>= 4.0$ )

Imports BiocGenerics, S4Vectors, methods, tools

Suggests testthat, knitr, rmarkdown, BiocStyle

Collate export.R import.R BiocFile.R compression.R

VignetteBuilder knitr

biocViews Annotation,DataImport

BugReports <https://github.com/Bioconductor/BiocIO/issues>

git\_url https://git.bioconductor.org/packages/BiocIO

git\_branch RELEASE\_3\_13

git\_last\_commit fef4c1c

git\_last\_commit\_date 2021-05-19

```
Date/Publication 2021-10-14
Author Martin Morgan [aut],
     Michael Lawrence [aut],
```
Daniel Van Twisk [aut], Bioconductor Package Maintainer [cre]

Maintainer Bioconductor Package Maintainer <maintainer@bioconductor.org>

### R topics documented:

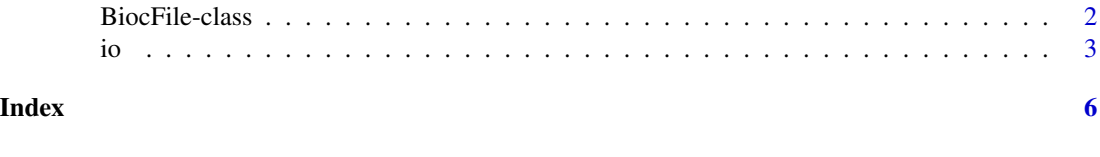

#### <span id="page-1-1"></span>BiocFile-class *BiocFile objects*

#### Description

A BiocFile object is the base class for classes representing files accessible with rtracklayer. It wraps a resource (either a path, URL or connection). We can represent a list of BiocFile objects with a BiocFileList.

#### Accessor Methods

In the code snippets below, x represents a BiocFile object.

- $path(x)$ : Gets the path, as a character vector, to the resource represented by the BiocFile object, if possible.
- $resource(x)$ : Gets the low-level resource, either a character vector (a path or URL) or a connection.
- $fileFormat(x)$ : Gets a string identifying the file format. Can also be called directly on a character file path, in which case it uses a heuristic based on the file extension.

#### Coercion

as.character $(x)$ : Returns the path of the file as a character vector.

#### Related functions

- FileForFormat(path,format = file\_ext(path)): Determines the file type of path and returns a high-level file object such as BamFile, BEDFile, BigWigFile etc..
- $bestFileFormat(x)$ : Returns the best possible file format for a given file. This function searches through loaded packages for "File" classes that contain S4 methods for 'export' and 'import' for that class.
- $decompress(x)$ : Returns a decompressed representation of a CompressedFile or character object.

<span id="page-1-0"></span>

#### <span id="page-2-0"></span>Author(s)

Michael Lawrence

#### See Also

Implementing classes include: [BigWigFile](#page-0-0), [TwoBitFile](#page-0-0), [BEDFile](#page-0-0), [GFFFile](#page-0-0), and [WIGFile](#page-0-0).

#### Examples

```
## For our examples, we create a class called CSVFILE that extends BiocFile
.CSVFile <- setClass("CSVFile", contains = "BiocFile")
## Constructor
CSVFile <-
    function(resource)
{
    .CSVFile(resource = resource)
}
setMethod("import", "CSVFile",
    function(con, format, text, ...)
{
    read.csv(resource(con), ...)
})
## Define export
setMethod("export", c("data.frame", "CSVFile"),
    function(object, con, format, ...)
{
    write.csv(object, resource(con), ...)
})
## Recommend CSVFile class for .csv files
temp <- tempfile(fileext = ".csv")
FileForFormat(temp)
## Create CSVFile
csv <- CSVFile(temp)
## Display path of file
path(csv)
## Display resource of file
resource(csv)
```
#### <span id="page-3-0"></span>Description

The functions import and export load and save objects from and to particular file formats. The rtracklayer package implements support for a number of annotation and sequence formats.

#### Usage

```
export(object, con, format, ...)
import(con, format, text, ...)
```
#### Arguments

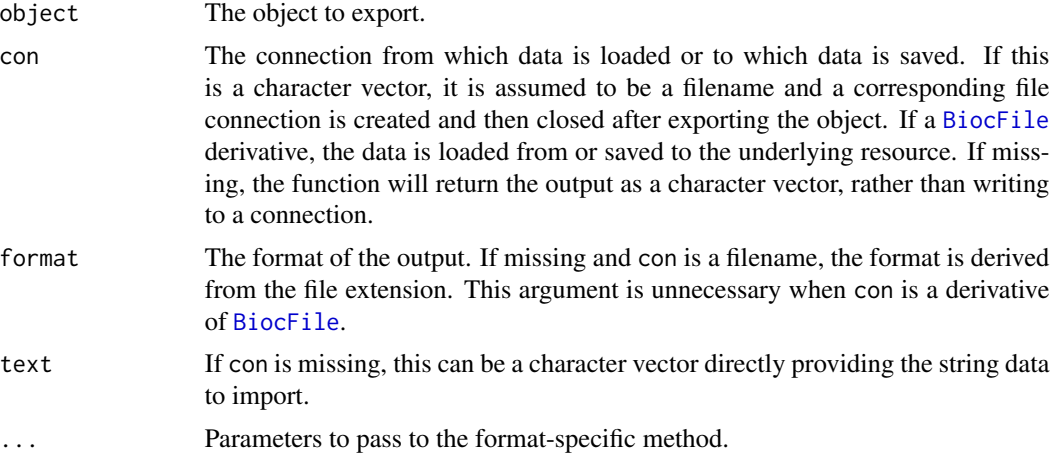

#### Value

If con is missing, a character vector containing the string output. Otherwise, nothing is returned.

#### Author(s)

Michael Lawrence

#### See Also

Format-specific options for the popular formats: [GFF](#page-0-0), [BED](#page-0-0), [BED](#page-0-0)15, [BEDGRAPH](#page-0-0), [WIG](#page-0-0), [BIGWIG](#page-0-0)

#### Examples

```
## To illustrate export(), import(), and yeild(), we create a class, CSVFILE
.CSVFile <- setClass("CSVFile", contains = "BiocFile")
## Constructor
CSVFile <-
    function(resource)
{
    .CSVFile(resource = resource)
}
```
5

```
## Define import
setMethod("import", "CSVFile",
    function(con, format, text, ...)
{
    read.csv(resource(con), ...)
})
## Define export
setMethod("export", c("data.frame", "CSVFile"),
    function(object, con, format, ...)
{
    write.csv(object, resource(con), ...)
})
## Usage
temp <- tempfile(fileext = ".csv")
csv <- CSVFile(temp)
export(mtcars, csv)
df <- import(csv)
```
io

# <span id="page-5-0"></span>**Index**

∗ IO io, [3](#page-2-0) ∗ classes BiocFile-class, [2](#page-1-0) ∗ methods BiocFile-class, [2](#page-1-0) as.character,BiocFile-method *(*BiocFile-class*)*, [2](#page-1-0) bed, *[4](#page-3-0)* bed15, *[4](#page-3-0)* BEDFile, *[3](#page-2-0)* bedgraph, *[4](#page-3-0)* bestFileFormat *(*BiocFile-class*)*, [2](#page-1-0) bestFileFormat,GenomicRanges-method *(*BiocFile-class*)*, [2](#page-1-0) bestFileFormat,GRangesList-method *(*BiocFile-class*)*, [2](#page-1-0) bestFileFormat,IntegerRangesList-method *(*BiocFile-class*)*, [2](#page-1-0) bestFileFormat,RleList-method *(*BiocFile-class*)*, [2](#page-1-0) bigwig, *[4](#page-3-0)* BigWigFile, *[3](#page-2-0)* BiocFile, *[4](#page-3-0)* BiocFile-class, [2](#page-1-0) BiocFileList *(*BiocFile-class*)*, [2](#page-1-0) BiocFileList-class *(*BiocFile-class*)*, [2](#page-1-0) class:BiocFile *(*BiocFile-class*)*, [2](#page-1-0) class:CompressedFile *(*BiocFile-class*)*, [2](#page-1-0) CompressedFile-class *(*BiocFile-class*)*, [2](#page-1-0) decompress *(*BiocFile-class*)*, [2](#page-1-0) decompress,ANY-method *(*BiocFile-class*)*,  $\mathcal{D}$ 

decompress,character-method *(*BiocFile-class*)*, [2](#page-1-0) decompress,CompressedFile-method *(*BiocFile-class*)*, [2](#page-1-0)

decompress,GZFile-method *(*BiocFile-class*)*, [2](#page-1-0) export *(*io*)*, [3](#page-2-0) export,ANY,character,character-method *(*io*)*, [3](#page-2-0) export,ANY,character,missing-method *(*io*)*, [3](#page-2-0) export,ANY,CompressedFile,missing-method *(*io*)*, [3](#page-2-0) export,ANY,connection,character-method *(*io*)*, [3](#page-2-0) export,ANY,connection,missing-method *(*io*)*, [3](#page-2-0) export,ANY,missing,character-method *(*io*)*, [3](#page-2-0) FileForFormat *(*BiocFile-class*)*, [2](#page-1-0) fileFormat *(*BiocFile-class*)*, [2](#page-1-0) fileFormat,BiocFile-method *(*BiocFile-class*)*, [2](#page-1-0) fileFormat,character-method *(*BiocFile-class*)*, [2](#page-1-0) fileFormat,CompressedFile-method *(*BiocFile-class*)*, [2](#page-1-0) gff, *[4](#page-3-0)* GFFFile, *[3](#page-2-0)* import *(*io*)*, [3](#page-2-0)

import,character,character,ANY-method *(*io*)*, [3](#page-2-0) import,character,missing,ANY-method *(*io*)*, [3](#page-2-0) import,CompressedFile,missing,ANY-method *(*io*)*, [3](#page-2-0) import,connection,character,ANY-method *(*io*)*, [3](#page-2-0) import,connection,missing,ANY-method *(*io*)*, [3](#page-2-0)

#### INDEX

```
import,missing,ANY,character-method (io), 3
io
,
3
path
(BiocFile-class
)
,
2
path,BiocFile-method
(BiocFile-class
)
,
2
resource
(BiocFile-class
)
,
2
resource<-
(BiocFile-class
)
,
2
show,BiocFile-method
(BiocFile-class
)
,
2
TwoBitFile
,
3
wig
,
4
WIGFile
,
3
```